#### 彰化縣長青幸福卡擴充功能-縣內觀光旅遊車資折抵計畫

### 核銷作業說明

- 1. 核銷方式:採「按月核銷」,於次月20日前,檢具相關資料向縣府核銷請款。
- 2. 每月核銷資料應準備資料如下:總表(卡機公司下載)、請款核銷金額統計表(附件
	- 1)、領款收據(附件 2)、匯款同意書(附件 4)。
- 3. 核銷流程:登入悠遊卡公司及一卡通公司網頁下載報表(悠遊卡公司次月9日後可 下載、一卡通公司次月 5 日後可下載),印出「總表」檔案。
- 4. 將當月金額(一卡通、悠遊卡)填入請款核銷金額統計表(附件 1)及領款收據(附 件 2),填妥匯款同意書(附件 4)後,於次月 20 日前送至本府核銷請款 (免發文) (彰化縣政府社會處長青福利科收,地址:500 彰化市中興路 100 號 5 樓、04- 7532349)。
- 5. 有關報表下載及系統操作事宜,請逕與以下公司聯繫,聯絡電話如下:
- (1) 悠遊卡股份有限公司:02-26529927,邱先生。
- (2) 一卡通票證股份有限公司: 07-7933000 轉 288, 呂小姐。

彰化縣長青幸福卡擴充功能-縣內觀光旅遊車資費用折抵計畫 經費核銷作業流程

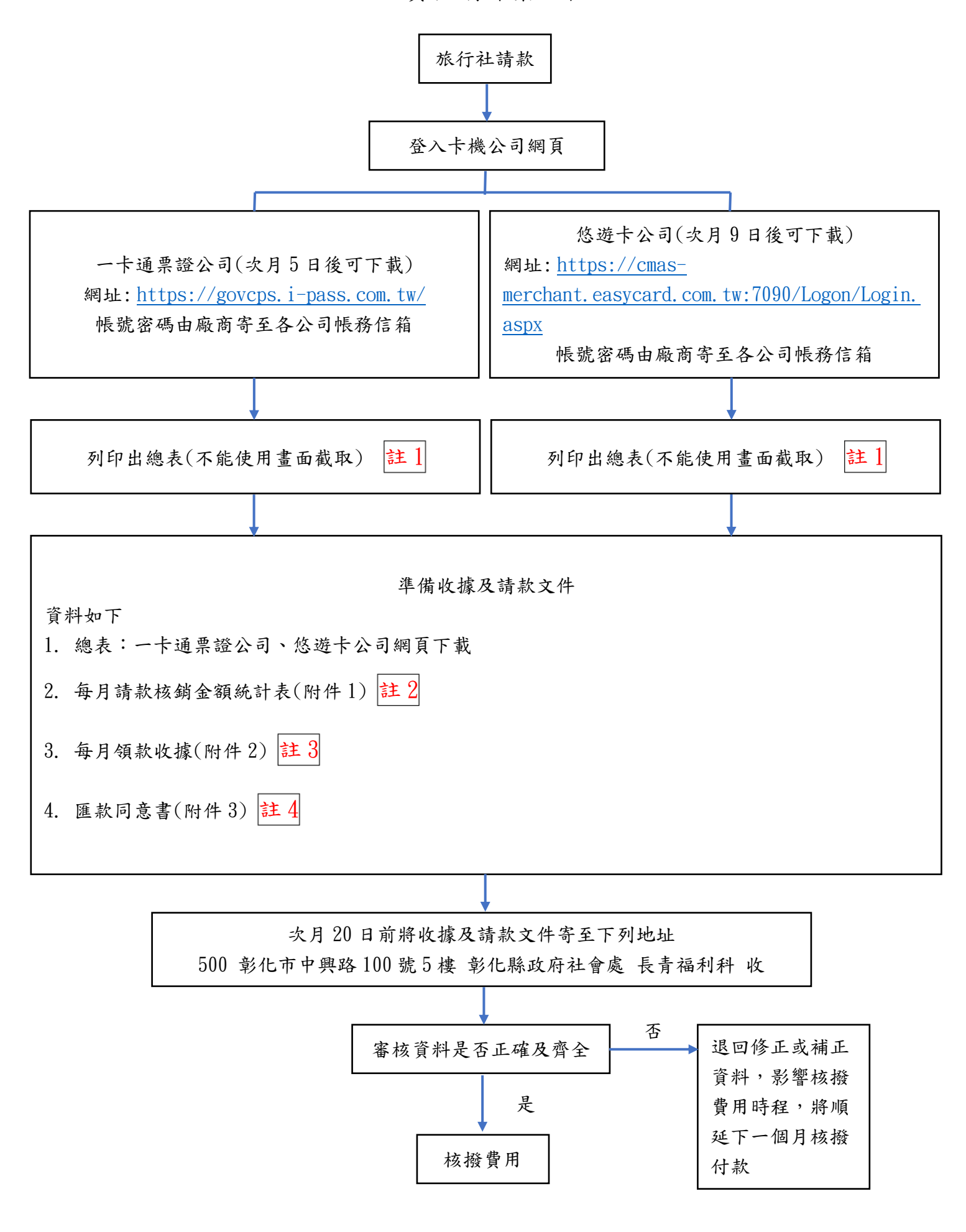

註 1-1 總表下載操作

⚫ 一卡通

報表-規費統計報表-選擇月份-確定-社福點數扣點(確認筆數與金額是否相符)

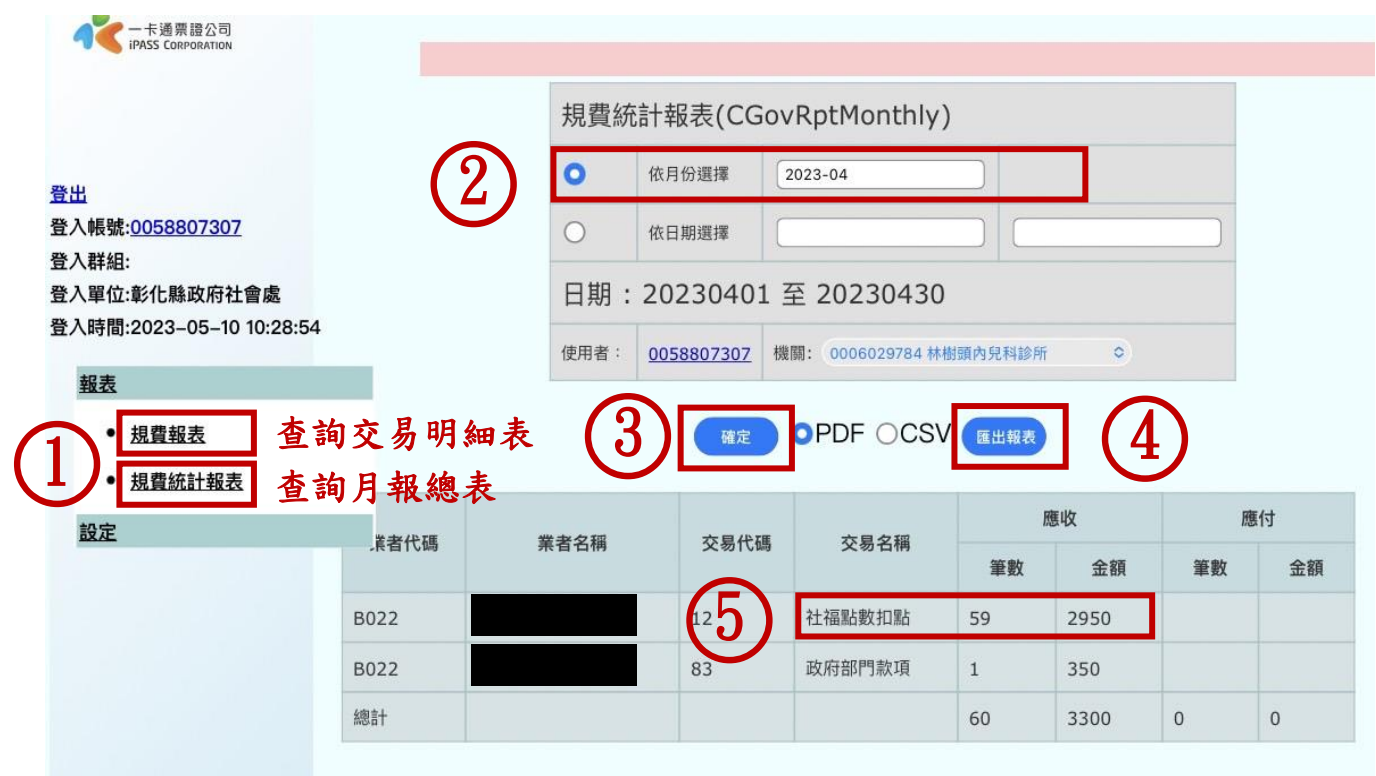

\*常見狀況\* 如下

若有出現「社福點數返還扣點交易」

# 金額計算需以「 $(1)$ 社福點數扣點金額 –  $(2)$ 社福點數返還交易金額」

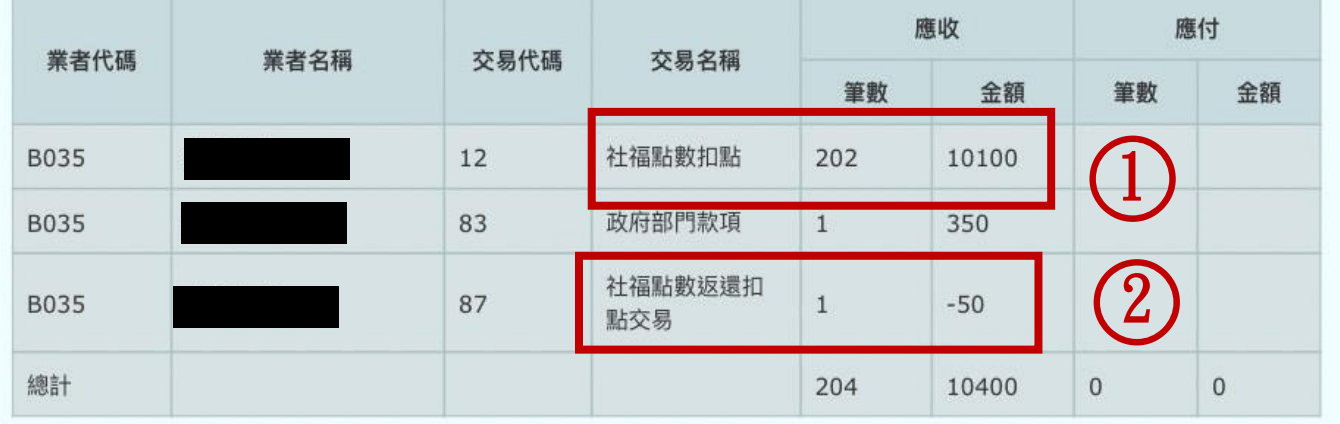

一卡通交易統計表 此為下載後總表日 期:20230201~20230228 列印者: 0058807307 機關名稱:彰化縣政府社會處 列印時間: 2023/03/13 20:39 業者名稱 交易代碼 交易名稱 應收筆數 應收金額 應付筆數 應付金額 業者代碼 **B02D** 守仁診所  $12$ 社福點數扣點 28 1120 政府部門款項 350 **B02D** 守仁診所 83 1 29 總計 1470 Ō  $\Omega$ 備註:非即時統計資料,謹供參考!

# 註 1-2 總表下載操作

悠遊卡

商店報表-社福點數敬老愛心(業者彙總表)-日期(ex:20230409)-下載總表-統計(確認次數與金 額是否相符)

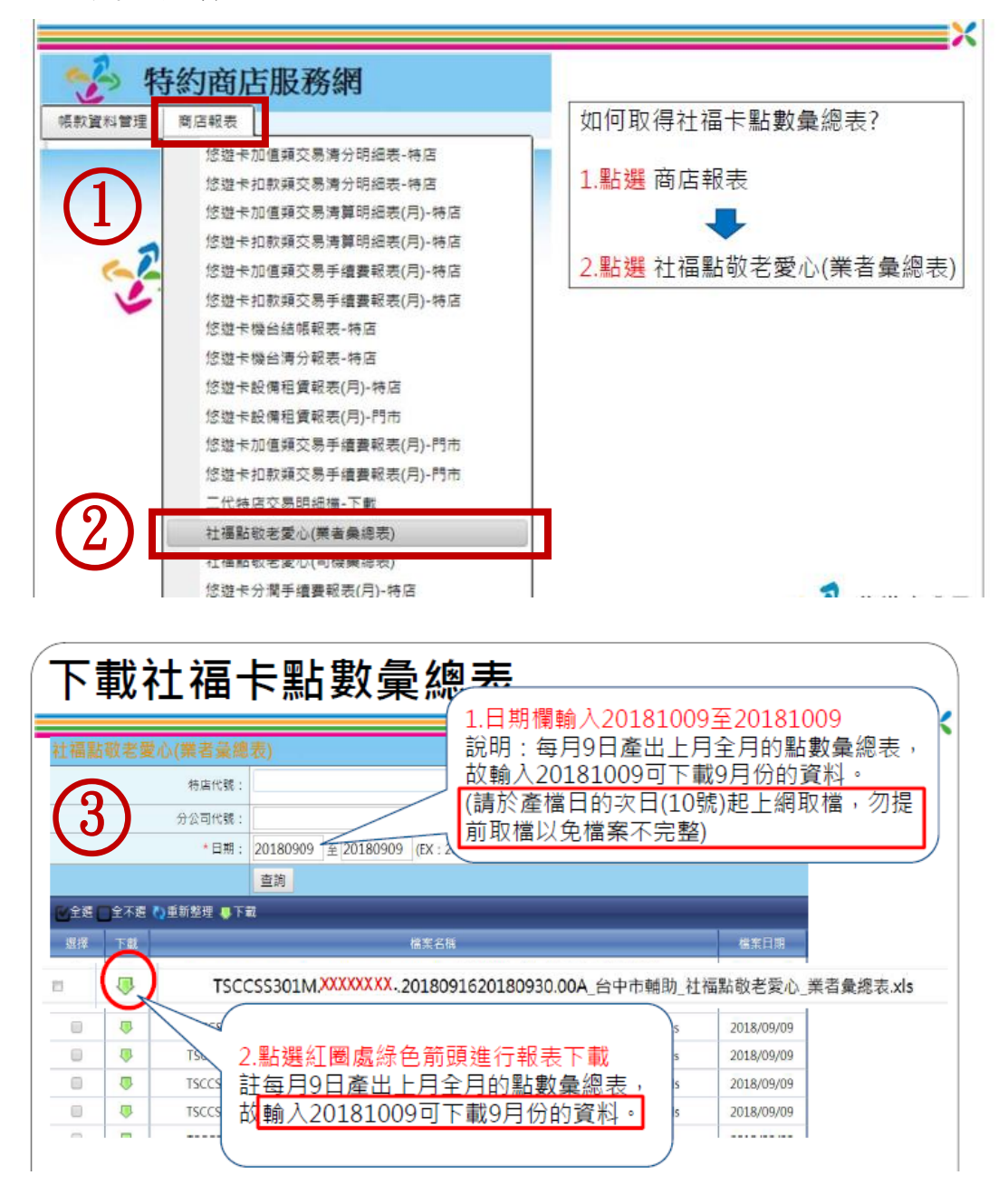

○4

#### 其他敬老, 愛心票免費優待計次及金額彙整表-場館

報表編號: TSCCSS301M

 $20220100$ 

 $\frac{1}{2}$  and  $\frac{1}{2}$  and  $\frac{1}{2}$ 

3,600

營運月報: 2022/12/01~2022/12/31

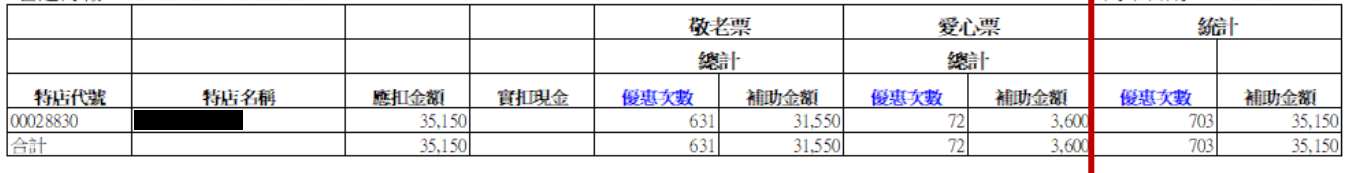

敬老票總和= 31,550 愛心票總和=

註 2 每月請款核銷金額統計表(附件 1)

填寫旅行社名稱-○年○月-一卡通金額(金額填寫如註 1-1 說明)-悠遊卡金額(金額填寫如註 1-2 說 明)-總計金額(一卡通金額+悠遊卡金額)

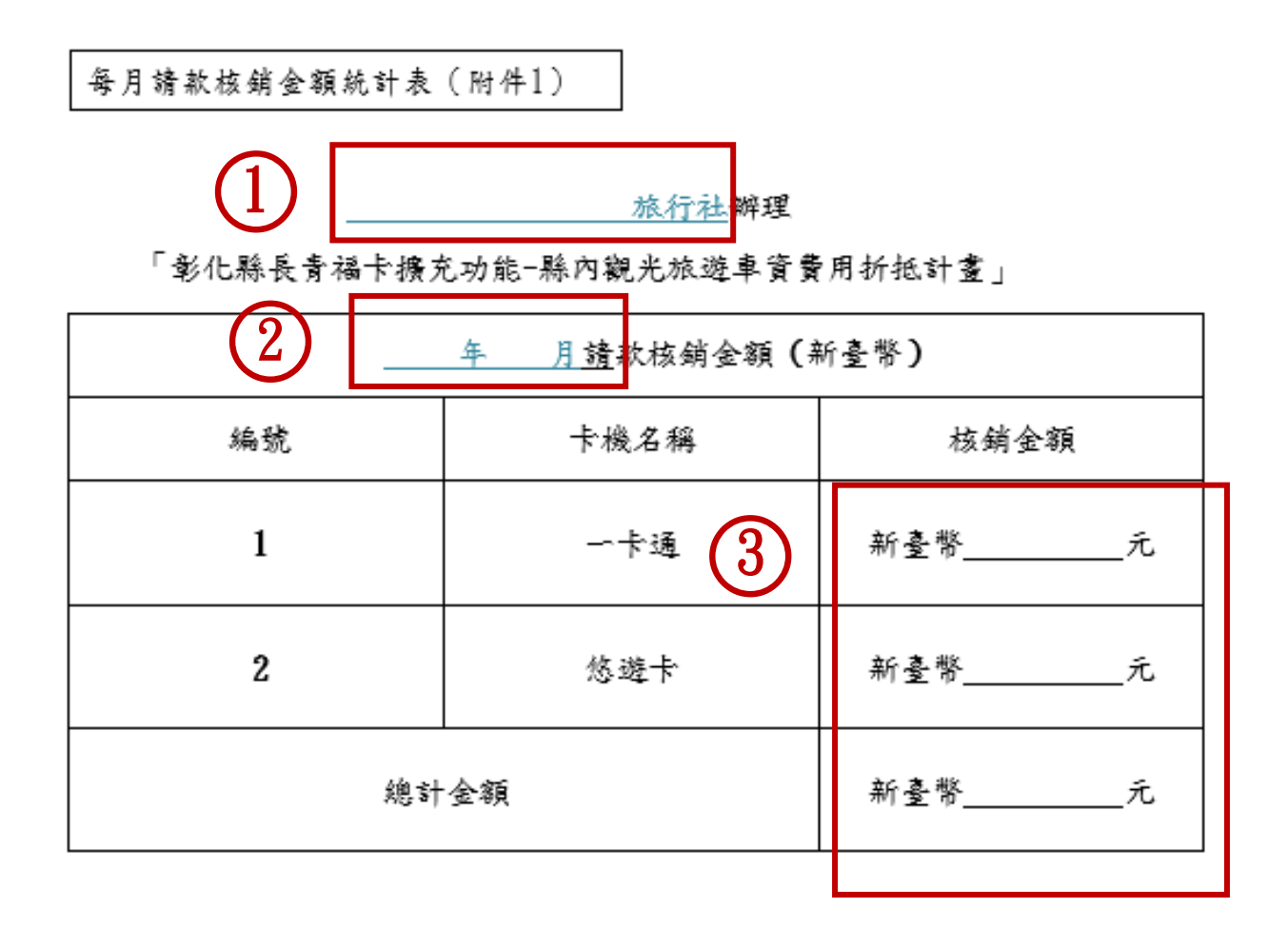

註 3 每月領款收據(附件 2)

每月領款收據(附件2)

領款收據

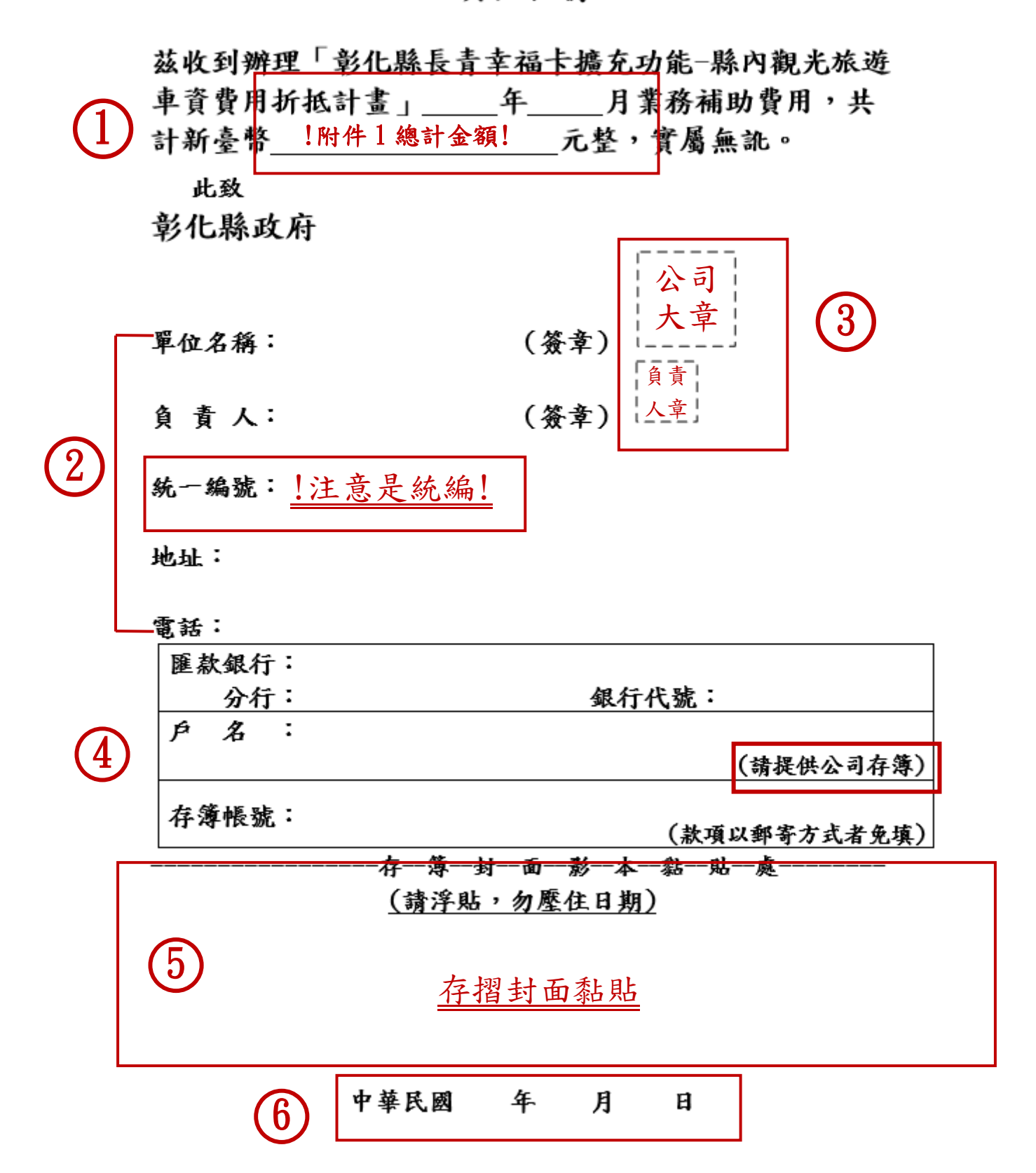

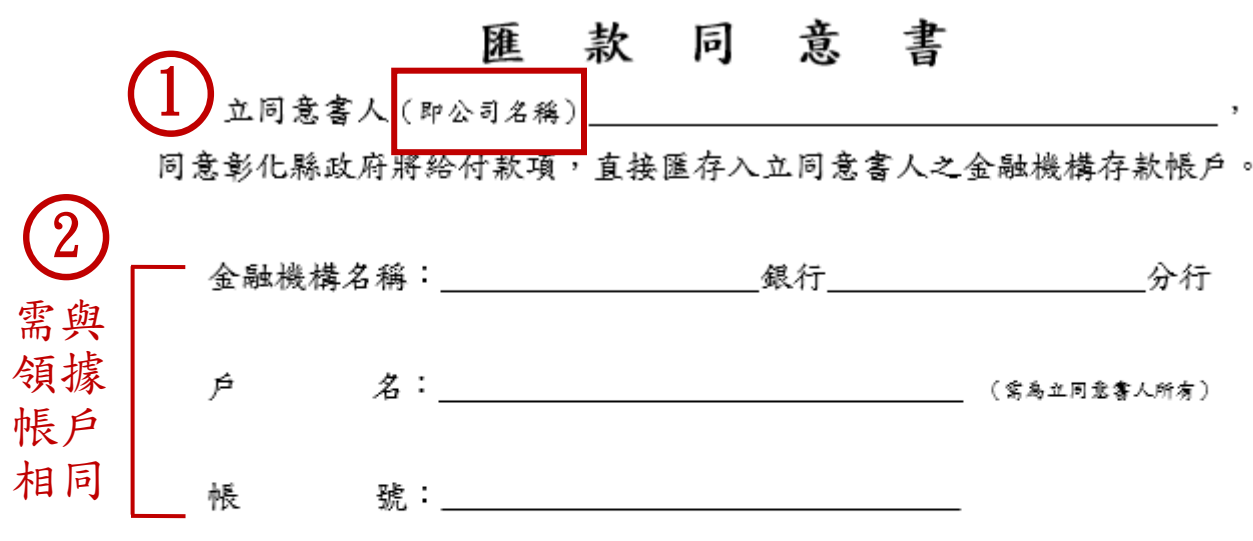

- 一、本同意書如有虛偽或糾紛情事,立同意書人願負法律責任,其後 果自行負責處理。
- 二、本同意書一經簽認即適用本公司在貴府所有款項之給付,立同意 書人之匯款帳戶若有變動,或欲改變領款方式,將主動通知貴府, 若未事前通知致權益受損,其後果自行負責。

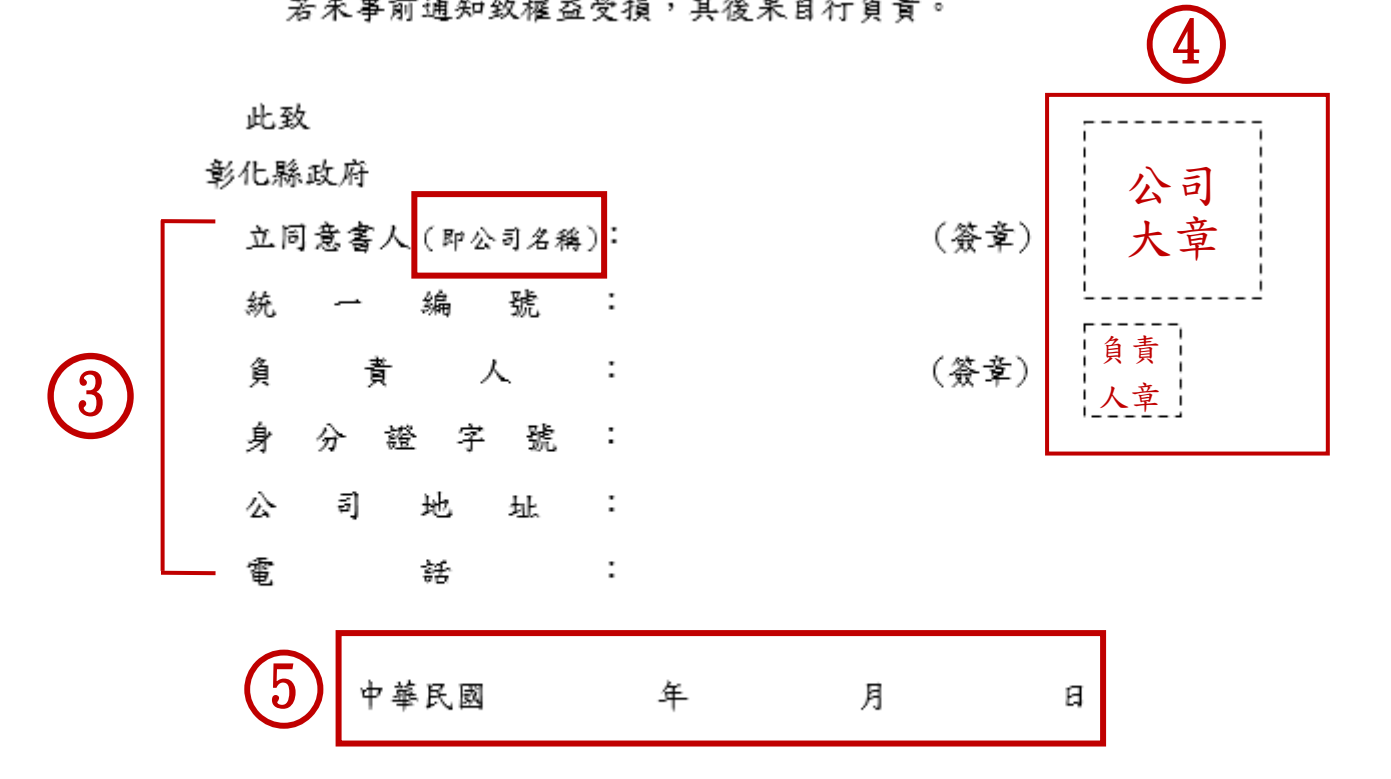

※ ps: 一、請檢附存摺封面影本一份(並加蓋『本影本與正本相同,如有不實,願負法律貪任』)。 二、加蓋印章請與「請歉文件」相同。